# **MOOVIC** Rozkład jazdy i mapa linii dla: autobus 50B

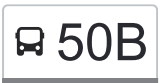

# □ [Skorzystaj Z Aplikacji](https://moovitapp.com/index/api/onelink/3986059930?pid=Web_SEO_Lines-PDF&c=Footer_Button&is_retargeting=true&af_inactivity_window=30&af_click_lookback=7d&af_reengagement_window=7d&GACP=v%3D2%26tid%3DG-27FWN98RX2%26cid%3DGACP_PARAM_CLIENT_ID%26en%3Dinstall%26ep.category%3Doffline%26ep.additional_data%3DGACP_PARAM_USER_AGENT%26ep.page_language%3Dpl%26ep.property%3DSEO%26ep.seo_type%3DLines%26ep.country_name%3DPolska%26ep.metro_name%3DLodz&af_sub4=SEO_other&af_sub8=%2Findex%2Fpl%2Fline-pdf-%25C5%2581%25C3%25B3d%25C5%25BA-923-9513-578060&af_sub9=View&af_sub1=923&af_sub7=923&deep_link_sub1=923&deep_link_value=moovit%3A%2F%2Fline%3Fpartner_id%3Dseo%26lgi%3D578060%26add_fav%3D1&af_ad=SEO_other_50B_Ct%20Ptak%20Mandoria_Lodz_View&deep_link_sub2=SEO_other_50B_Ct%20Ptak%20Mandoria_Lodz_View) Napoleonia Napoleonia Napoleonia Napoleonia Napoleonia Napoleonia Napoleonia Napoleonia Napoleonia Napoleonia Napoleonia Napoleonia Napoleonia Napoleonia Napoleonia Napoleonia Napoleonia Napoleoni

autobus 50B, linia (Ct Ptak Mandoria), posiada 3 tras. W dni robocze kursuje: (1) Ct Ptak Mandoria: 06:45 - 20:20(2) Pl. Niepodległości: 07:25 - 21:15(3) Zajezdnia Nowe Sady: 08:03 Skorzystaj z aplikacji Moovit, aby znaleźć najbliższy przystanek oraz czas przyjazdu najbliższego środka transportu dla: autobus 50B.

#### **Kierunek: Ct Ptak Mandoria**

26 przystanków [WYŚWIETL ROZKŁAD JAZDY LINII](https://moovitapp.com/%C5%82%C3%B3d%C5%BA-923/lines/50B/578060/6555868/pl?ref=2&poiType=line&customerId=4908&af_sub8=%2Findex%2Fpl%2Fline-pdf-%25C5%2581%25C3%25B3d%25C5%25BA-923-9513-578060&utm_source=line_pdf&utm_medium=organic&utm_term=Ct%20Ptak%20Mandoria)

- Pl. Niepodległości (0797)
- Pabianicka Wólczańska (2155)
- Pabianicka R. Lotników Lwowskich (0690)
- Pabianicka Jana Pawła II (0692)
- Pabianicka Dw. Łódź Pabianicka NŻ (1299)
- Pabianicka Prądzyńskiego (0694)
- Pabianicka 3 Maja (0696)
- Pabianicka Dubois (0698)
- Rudzka Pabianicka (1622)
- Rudzka Municypalna (0980)
- Rudzka Przestrzenna (0981)
- Rudzka Farna (0982)
- Rudzka Popioły (0983)
- Rudzka Cienista NŻ (0984)
- Stara Gadka Skrajna # (3483)
- Stara Gadka Uczniowska NŻ (3426)
- Stara Gadka Cmentarz (3424)
- Rudzka Nasienna NŻ (Rzgów) (3420)
- Rudzka Mała NŻ (Rzgów) (3333)
- Rudzka Łódzka NŻ (Rzgów) (3335)
- Pl. 500-Lecia(Rzgów) (3337)

#### **Rozkład jazdy dla: autobus 50B** Rozkład jazdy dla Ct Ptak Mandoria

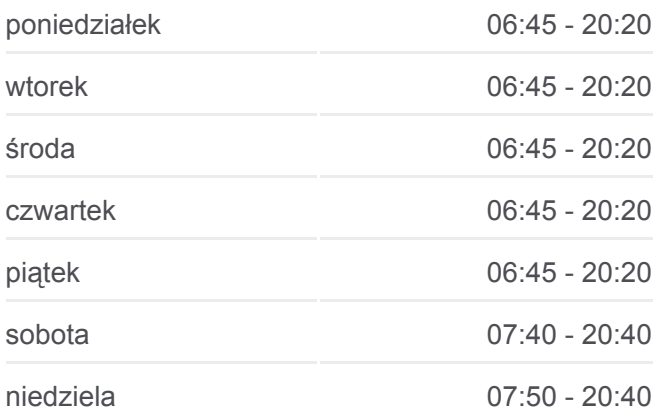

#### **Informacja o: autobus 50B**

**Kierunek:** Ct Ptak Mandoria **Przystanki:** 26 **Długość trwania przejazdu:** 32 min **Podsumowanie linii:**

Tuszyńska - Wąwozowa NŻ (Rzgów) (3562)

Tuszyńska - Kamienna NŻ (Rzgów) (3338)

- Tuszyńska Rzemieślnicza (Rzgów) (3367)
- Tuszyńska CH Ptak (3368)
- Ct Ptak Mandoria (3481)

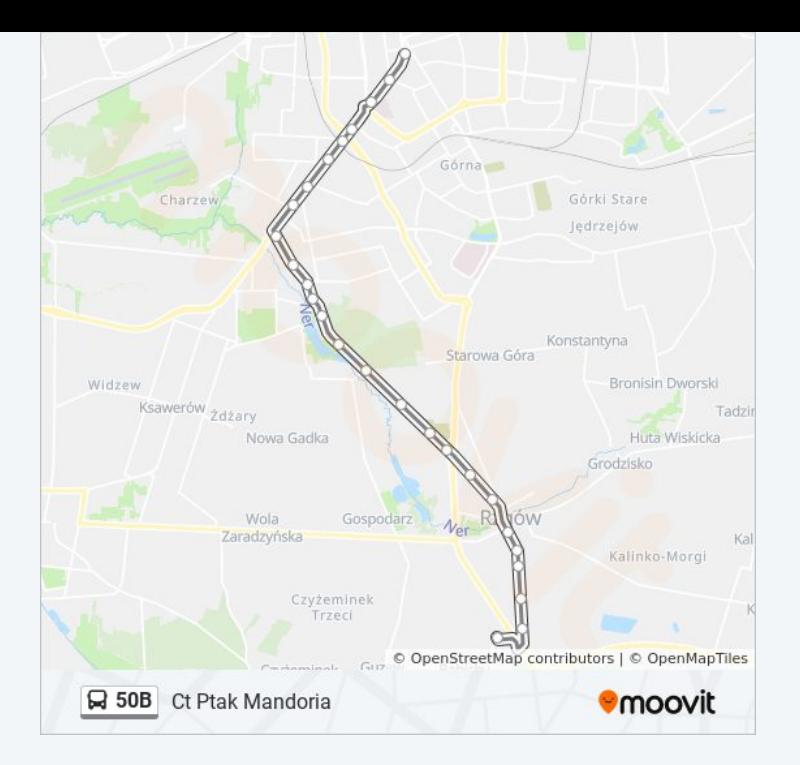

## **Kierunek: Pl. Niepodległości** 27 przystanków [WYŚWIETL ROZKŁAD JAZDY LINII](https://moovitapp.com/%C5%82%C3%B3d%C5%BA-923/lines/50B/578060/2256568/pl?ref=2&poiType=line&customerId=4908&af_sub8=%2Findex%2Fpl%2Fline-pdf-%25C5%2581%25C3%25B3d%25C5%25BA-923-9513-578060&utm_source=line_pdf&utm_medium=organic&utm_term=Ct%20Ptak%20Mandoria)

Ct Ptak Mandoria (3481)

- Tuszyńska CH Ptak (3384)
- Tuszyńska (Rzgów) (3323)
- Tuszyńska Kamienna NŻ (Rzgów) (3339)
- Tuszyńska Wąwozowa NŻ (Rzgów) (3561)
- Pl. 500-Lecia(Rzgów) (3321)
- Rudzka Łódzka NŻ (Rzgów) (3336)
- Rudzka Mała NŻ (Rzgów) (3334)
- Rudzka Nasienna NŻ (Rzgów) (3324)
- Stara Gadka Cmentarz (3504)
- Stara Gadka Zdrojowa NŻ (3427)
- Rudzka Skrajna # (0986)
- Rudzka Cienista NŻ (0987)
- Rudzka Popioły (0988)
- Rudzka Farna (0990)
- Rudzka Przestrzenna (0991)
- Rudzka Municypalna (0992)
- Rudzka Pabianicka NŻ (0993)

#### **Rozkład jazdy dla: autobus 50B** Rozkład jazdy dla Pl. Niepodległości

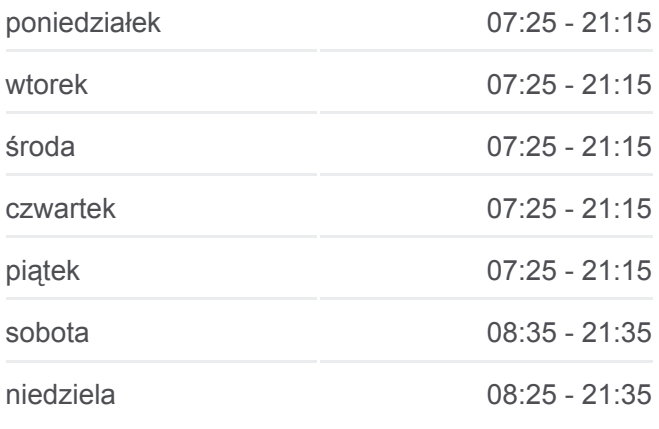

#### **Informacja o: autobus 50B Kierunek:** Pl. Niepodległości **Przystanki:** 27 **Długość trwania przejazdu:** 35 min **Podsumowanie linii:**

- Pabianicka Rudzka (0673)
- Pabianicka Dubois (0675)
- Pabianicka 3 Maja (0677)
- Pabianicka Prądzyńskiego (0679)
- Pabianicka Jana Pawła II (0681)
- Pabianicka R. Lotników Lwowskich (0683)
- Pabianicka R. Lotników Lwowskich (0684)
- Pabianicka Wólczańska (2154)
- Pl. Niepodległości (0797)

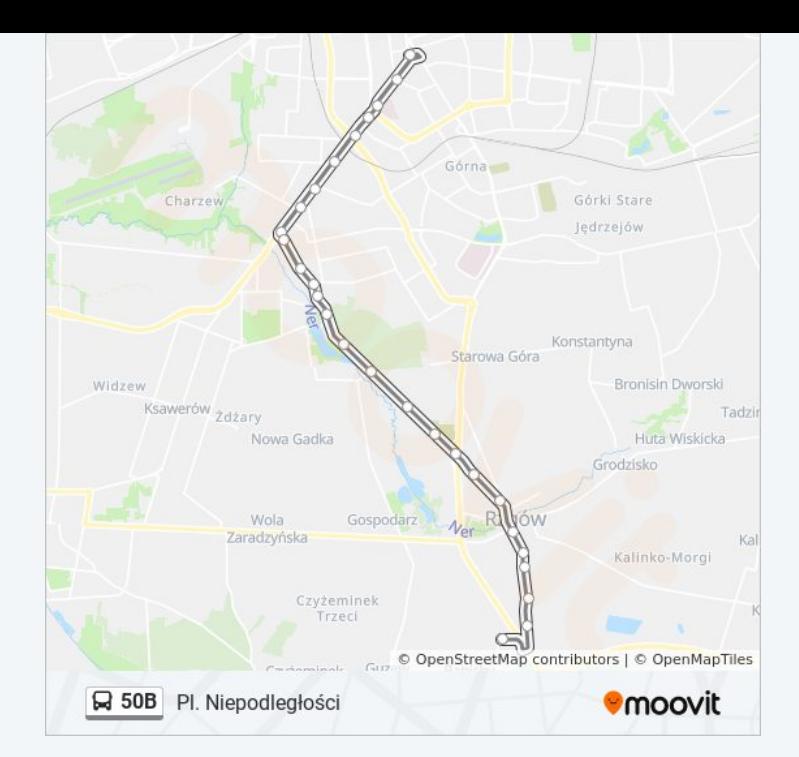

### **Kierunek: Zajezdnia Nowe Sady** 10 przystanków [WYŚWIETL ROZKŁAD JAZDY LINII](https://moovitapp.com/%C5%82%C3%B3d%C5%BA-923/lines/50B/578060/2256571/pl?ref=2&poiType=line&customerId=4908&af_sub8=%2Findex%2Fpl%2Fline-pdf-%25C5%2581%25C3%25B3d%25C5%25BA-923-9513-578060&utm_source=line_pdf&utm_medium=organic&utm_term=Ct%20Ptak%20Mandoria)

- Pl. Niepodległości (0797)
- Pabianicka Wólczańska (2155)
- Pabianicka R. Lotników Lwowskich (0690)
- Pabianicka Jana Pawła II (0692)
- Jana Pawła II Pabianicka (1298)
- Jana Pawła II Rogozińskiego (1293)
- Obywatelska Jana Pawła II (0653)
- Obywatelska Nowe Sady (0654)
- Nowe Sady Elektronowa NŻ (0621)
- Nowe Sady Zajezdnia Nowe Sady (9012)

#### **Rozkład jazdy dla: autobus 50B** Rozkład jazdy dla Zajezdnia Nowe Sady

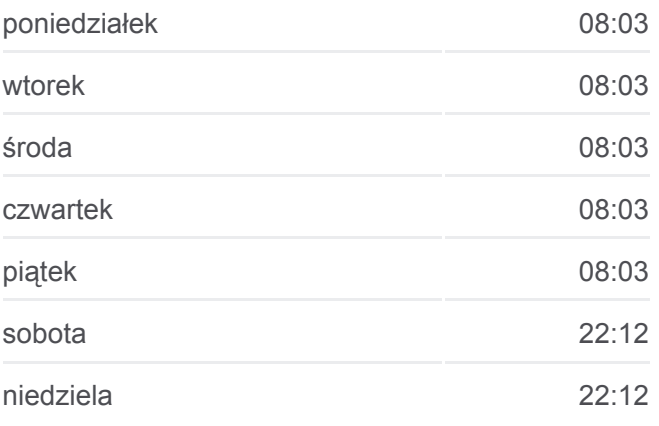

# **Informacja o: autobus 50B Kierunek:** Zajezdnia Nowe Sady

**Przystanki:** 10 **Długość trwania przejazdu:** 14 min **Podsumowanie linii:**

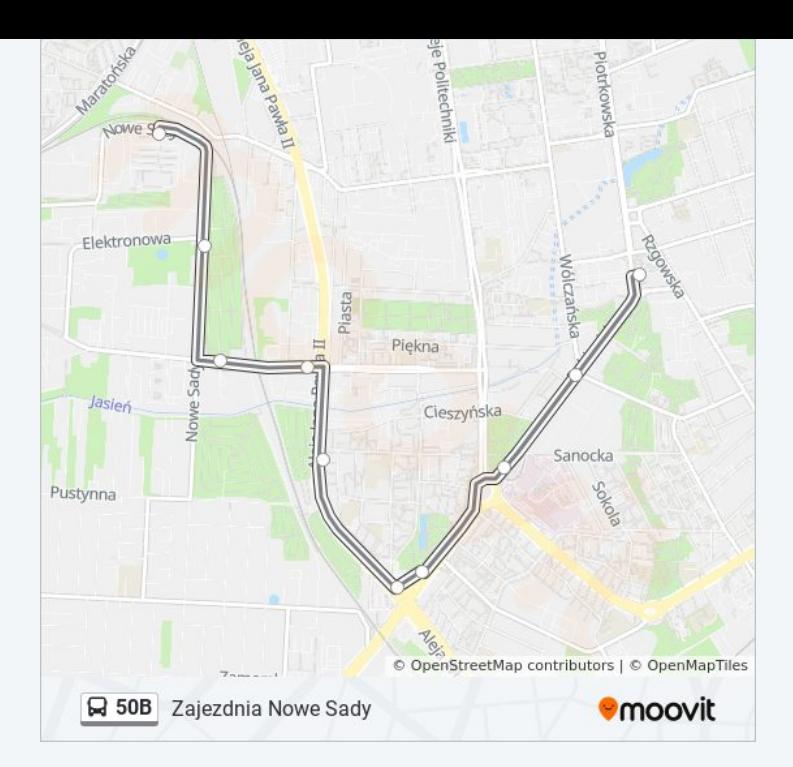

Rozkłady jazdy i mapy tras dla autobus 50B są dostępne w wersji offline w formacie PDF na stronie moovitapp.com. Skorzystaj z [Moovit App](https://moovitapp.com/%C5%82%C3%B3d%C5%BA-923/lines/50B/578060/6555868/pl?ref=2&poiType=line&customerId=4908&af_sub8=%2Findex%2Fpl%2Fline-pdf-%25C5%2581%25C3%25B3d%25C5%25BA-923-9513-578060&utm_source=line_pdf&utm_medium=organic&utm_term=Ct%20Ptak%20Mandoria), aby sprawdzić czasy przyjazdu autobusów na żywo, rozkłady jazdy pociągu czy metra oraz wskazówki krok po kroku jak dojechać w Lodz komunikacją zbiorową.

[O Moovit](https://moovit.com/about-us/?utm_source=line_pdf&utm_medium=organic&utm_term=Ct%20Ptak%20Mandoria) · [Rozwiązania MaaS](https://moovit.com/maas-solutions/?utm_source=line_pdf&utm_medium=organic&utm_term=Ct%20Ptak%20Mandoria) · [Obsługiwane państwa](https://moovitapp.com/index/pl/transport_publiczny-countries?utm_source=line_pdf&utm_medium=organic&utm_term=Ct%20Ptak%20Mandoria) · [Społeczność Moovit](https://editor.moovitapp.com/web/community?campaign=line_pdf&utm_source=line_pdf&utm_medium=organic&utm_term=Ct%20Ptak%20Mandoria&lang=en)

© 2024 Moovit - Wszelkie prawa zastrzeżone

**Sprawdź przyjazdy pojazdów w czasie rzeczywistym**

Web App Chapters Web App Store